## **QGIS Application - Bug report #5853 Raster: Global Transparency setting not stored/loaded correctly**

*2012-06-24 02:39 AM - Andreas Neumann*

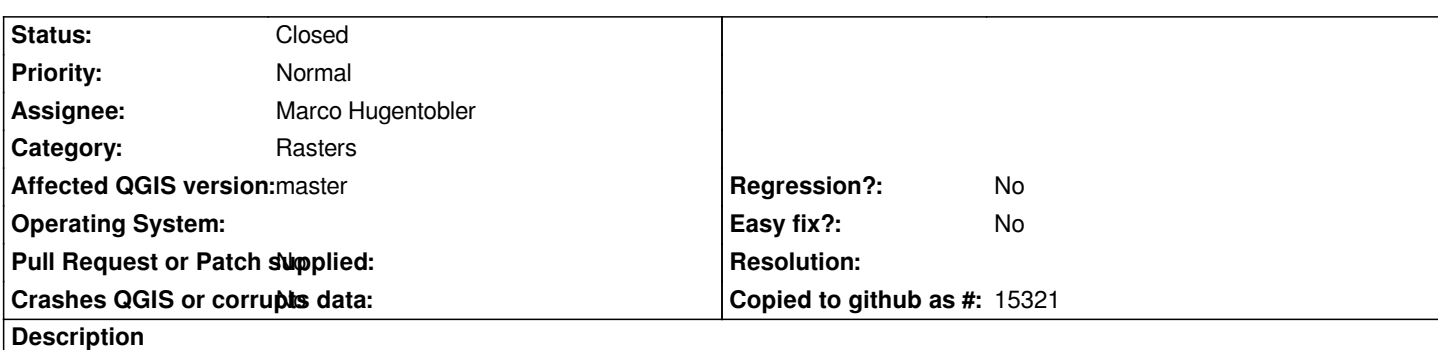

*If one loads a raster, applies the global transparency saves the project, reloads it, the global transparency setting is not preserved.*

*There seems to be either a storage problem of this setting in the project file or a loading problem.*

## **History**

## **#1 - 2012-06-25 01:49 AM - Marco Hugentobler**

*- Status changed from Open to Closed*

*Should be fixed now*